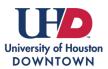

## **REGISTRATION SERVICES**

Enrolling in a Waitlist

The waitlist process allows students to add themselves to a class section that is currently closed/full and to be automatically enrolled when a seat becomes available.

**Automatic enrollment from Waitlist**: Student adds themselves to a course that is currently waitlisted. If a seat becomes available in the waitlisted course, the automatic enroll process will register the student and send an email confirmation.

• With automatic enrollment from the waitlist, the student should not register for the **same course** at a different date or time. If the waitlist attempts to enroll the student and they are already enrolled in another section of the same course, the process will not enroll the student from the waitlist.

 Manage Classify
 Fielder
 Fielder
 Fielder

 Student Home •
 C 2 d2 >

 Image Classify
 Image Classify
 Image Classify

 Image Classify
 Image Classify
 Image Classify

 Image Classify
 Image Classify
 Image Classify

 Image Classify
 Image Classify
 Image Classify

 Image Classify
 Image Classify
 Image Classify

 Image Classify
 Image Classify
 Image Classify

 Image Classify
 Image Classify
 Image Classify

 Image Classify
 Image Classify
 Image Classify

 Image Classify
 Image Classify
 Image Classify

 Image Classify
 Image Classify
 Image Classify

 Image Classify
 Image Classify
 Image Classify

 Image Classify
 Image Classify
 Image Classify

 Image Classify
 Image Classify
 Image Classify

 Image Classify
 Image Classify
 Image Classify

 Image Classify
 Image Classify
 Image Classify

 Image Classify
 Image Classify
 Image Classify

 Image Classify
 Image Classify
 Image Classify

Login to myUHD and select the Manage Classes tile.

Click on **Class Search and Enroll** and select the appropriate term.

| Student Home              | Manage Classes                                |
|---------------------------|-----------------------------------------------|
| 🚞 View My Classes         | Terms prior to Fall 2023                      |
| My Enrollment Periods     | Terms on or after Fall 2023                   |
| ₩ Shopping Cart           | Fall 2023<br>University of Houston-Downtown   |
| Q Class Search and Enroll | Spring 2024<br>University of Houston-Downtown |
| Course History            |                                               |
| Drop Classes              |                                               |
| G 6W Drop Count           |                                               |
| Nwap Classes              |                                               |
| 属 Browse Course Catalog   |                                               |

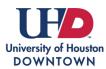

## **REGISTRATION SERVICES**

Enrolling in a Waitlist

Search for the class by typing in the subject and catalog information, class name, or class number.

| ✓ Student Home                                |                           | Manage Classes |
|-----------------------------------------------|---------------------------|----------------|
| Spring 2024<br>University of Houston-Downtown | Change                    |                |
| i View My Classes                             | Search For Classes 🕕      |                |
|                                               | ENG 1301                  |                |
| My Enrollment Periods                         | Additional ways to search |                |
| 🥎 Shopping Cart                               | Favorites                 |                |
| <b>0</b>                                      | Recently Viewed           |                |
| Q Class Search and Enroll                     |                           |                |
| E Course History                              |                           |                |
|                                               |                           |                |

Select options from the filter menu if needed. You can filter by open and closed classes (that have a waitlist), instruction mode, meeting days, etc.

If you want to see open classes and closed classes with a waitlist available, select the **Wait List Classes** option located under **Class Status**.

| Class Search                | Class Search Results                                   |
|-----------------------------|--------------------------------------------------------|
|                             | View Search Results                                    |
| Open Classes                | 1 Course with keyword: eng 1301                        |
| Wait List Classes           | Open Classes 🕢 Wait List Classes 🐼 Clear All           |
| Course Career               |                                                        |
| <ul> <li>Subject</li> </ul> |                                                        |
| ENG/English                 | ENG 1301<br>Composition I<br>7 Class Options Available |
| Number of Units             |                                                        |
| Location                    |                                                        |
| Campus                      |                                                        |

Note, the first column provides a status of the class. If you wish to add yourself to a class that is waitlisted, select that class.

| Class Search Results                          |         |                                  |                          |                 | Manage Class               | es                                     |             |                              | ť                                     | )<br>Q        | ۵ :         |
|-----------------------------------------------|---------|----------------------------------|--------------------------|-----------------|----------------------------|----------------------------------------|-------------|------------------------------|---------------------------------------|---------------|-------------|
| Spring 2024<br>University of Houston-Downtown |         |                                  |                          |                 |                            |                                        |             |                              |                                       |               |             |
| 🧮 View My Classes                             | View    | w My Spring 2                    | 024 Classes              |                 |                            |                                        |             |                              |                                       |               |             |
| My Enrollment Periods                         | ENG 13  | 01                               |                          |                 |                            |                                        |             |                              |                                       |               |             |
| 👾 Shopping Cart                               | Composi | tion I                           |                          |                 |                            |                                        |             |                              |                                       |               |             |
| <b>Q</b> Class Search and Enroll              | > Cour  | o favorite cour<br>se Informatio |                          |                 |                            |                                        |             |                              |                                       |               |             |
| 🔚 Course History                              |         | Selection                        |                          |                 |                            |                                        |             |                              | Se                                    | lected Filter | rs 3 option |
| Drop Classes                                  | Option  | Status                           | Session                  | Class           | Meeting Dates              | Days and Times                         | Room        | Instructor                   | Seats                                 | Loca          | ation       |
| GW Drop Count                                 | 1       | Open                             | Regular Academic Session | Lecture - 21050 | 01/16/2024 -<br>05/07/2024 | Monday Wednesday<br>11:30AM to 12:45PM | OMB<br>N619 | Sucheta Mallick<br>Choudhuri | Open Seats 22 of 23                   | UH -          | - Downtown  |
| 韋 Swap Classes                                | 2       | Open                             | Regular Academic Session | Lecture - 21051 | 01/16/2024 -<br>05/07/2024 | Monday Wednesday<br>11:30AM to 12:45PM |             | Lisa Gay Jennings            | Open Seats 23 of 23                   | UH -          | - Downtown  |
| 🛃 Browse Course Catalog                       |         |                                  |                          |                 |                            | Time Conflict with<br>Enrollment       |             |                              |                                       | >             |             |
| Enroll by My Requirements                     | 3       | Wait List                        | Regular Academic Session | Lecture - 21049 | 01/16/2024 -<br>05/07/2024 | Monday Wednesday<br>10:00AM to 11:15AM | OMB<br>N619 | Sucheta Mallick<br>Choudhuri | Waitlist Available Places 9<br>of 999 | 9 UH -        | - Downtown  |
| Zenton by wy Requirements                     | -       |                                  |                          |                 |                            |                                        |             |                              |                                       |               |             |

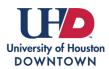

Enrolling in a Waitlist

Review the class section information and select Next.

| X Exit                                                                       |                                    | Class Search and Enroll                       |                                          |                                                    |                                               |  |  |
|------------------------------------------------------------------------------|------------------------------------|-----------------------------------------------|------------------------------------------|----------------------------------------------------|-----------------------------------------------|--|--|
| Student id<br>Spring 2024<br>Undergraduate<br>University of Houston-Downtown |                                    |                                               |                                          |                                                    | Next >                                        |  |  |
| Review Class Selection Visited     Review Class Preferences     Not Started  | You have selected<br>ENG 1301 Comp | osition I                                     |                                          |                                                    |                                               |  |  |
| 3 Enroll or Add to Cart<br>Not Started                                       | Option Status Wait                 | t List<br>Session<br>Regular Academic Session | Meeting Dates<br>01/16/2024 - 05/07/2024 | Days and Times Monday Wednesday 10:00AM to 11:15AM | Seats<br>Waitlist Available Places 999 of 999 |  |  |
| 4 Review and Submit<br>Not Started                                           |                                    |                                               |                                          |                                                    |                                               |  |  |

Review class preferences. If you want to be added to the waitlist if the class is full, toggle to **Yes** when prompted and select **Accept**.

| X Exit                                                         | Cla                                                   | iss Search and Enroll | ¢ :      |
|----------------------------------------------------------------|-------------------------------------------------------|-----------------------|----------|
| Student id                                                     |                                                       |                       | Previous |
| Spring 2024<br>Undergraduate<br>University of Houston-Downtown |                                                       |                       |          |
| 1 Review Class Selection<br>Complete                           | Step 2 of 4: Review Class Preferences                 |                       | Accept   |
| 2 Review Class Preferences<br>In Progress                      | ENG 1301 Composition I<br>Lecture - 21049 - Wait List | _                     | <b>†</b> |
| 3 Enroll or Add to Cart<br>Not Started                         | Add to waitlist if class is full? 📵                   | Yes                   |          |
| 4 Review and Submit<br>Not Started                             |                                                       |                       |          |

Indicate if you want to **Enroll** (which includes enrolling in the waitlist if the class is full) or if you only wish to **Add to Shopping Cart**. Select **Next**.

\*Note: Adding a class to your shopping cart does not enroll you or add you to the waitlist.

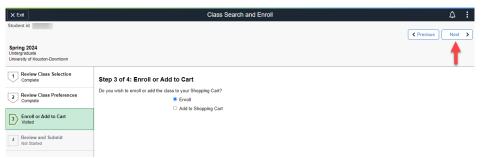

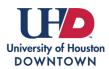

## **REGISTRATION SERVICES**

Enrolling in a Waitlist

## Review and **Submit** when ready.

| X Exit                                                         |                                                          |                          | Class Search and Enro   | DII                                 | <b>↓</b> :                           |  |  |
|----------------------------------------------------------------|----------------------------------------------------------|--------------------------|-------------------------|-------------------------------------|--------------------------------------|--|--|
| Student id                                                     |                                                          |                          |                         |                                     | < Previous                           |  |  |
| Spring 2024<br>Undergraduate<br>University of Houston-Downtown |                                                          |                          |                         |                                     |                                      |  |  |
| 1 Review Class Selection<br>Complete                           | Step 4 of 4: R                                           | eview and Submit         |                         |                                     | Submit                               |  |  |
| 2 Review Class Preferences<br>Complete                         | You have selected to enroll in<br>ENG 1301 Composition I |                          |                         |                                     |                                      |  |  |
| 3 Enroll or Add to Cart                                        | Option Status Wait                                       | Session                  | Meeting Dates           | Days and Times                      | Seats                                |  |  |
| 4 Review and Submit                                            | Lecture - 21049                                          | Regular Academic Session | 01/16/2024 - 05/07/2024 | Monday Wednesday 10:00AM to 11:15AM | Waitlist Available Places 999 of 999 |  |  |
| Visited                                                        | - Class Preferen                                         | nces                     |                         |                                     |                                      |  |  |
|                                                                | Add to waitlist if o                                     | class is full?           | Yes                     |                                     |                                      |  |  |

If you were added to the waitlist, the confirmation screen will display your waitlist position.

| ✓ Student Home                                                 | Manage Classes                                                                   |  |  |  |  |  |
|----------------------------------------------------------------|----------------------------------------------------------------------------------|--|--|--|--|--|
| Spring 2024<br>Undergraduate<br>University of Houston-Downtown |                                                                                  |  |  |  |  |  |
| Tiew My Classes                                                | ENG 1301 - Composition I                                                         |  |  |  |  |  |
| My Enrollment Periods                                          | Class 21049 is full. You have been placed on the wait list in position number 1. |  |  |  |  |  |
| Y Shopping Cart                                                | Q Return to Class Search Results                                                 |  |  |  |  |  |
| Q Class Search and Enroll                                      | Return to Keyword Search Page                                                    |  |  |  |  |  |
| E Course History                                               |                                                                                  |  |  |  |  |  |